# **РАСЧЕТ ГИДРОАКУСТИЧЕСКИХ ПОЛЕЙ МЕТОДОМ ИММУНОКОМПЬЮТИНГА**

 $E.A.$  Варнавских<sup>1</sup>, А. Н. Прокаев<sup>2</sup>, А. О. Тараканов<sup>3</sup>

<sup>1</sup> Балтийский военно-морской институт, <sup>2</sup> Военно-морская академия,  $\frac{3}{2}$ Социт Поторбиргский институт информатики и ортоматизоции ВАН  $3$ Санкт-Петербургский институт информатики и автоматизации РАН

 $^1$ Советский пр., д. 82, Калининград, 236036; <sup>2</sup>Ушаковская наб., д. 17/1, Санкт-Петербург, 197045; 3 СПИИРАН, 14-я линия ВО, д. 39, Санкт-Петербург, 199178

<sup>1</sup><14129@mail.ru>, <sup>2</sup><prokaev@bk.ru>, <sup>3</sup><tar@iias.spb.su>

#### УДК 681.3

*Варнавских Е. А., Прокаев А. Н., Тараканов А. О.* **Расчет гидроакустических полей методом иммунокомпьютинга** // Труды СПИИРАН. Вып. 3, т. 2. — СПб.: Наука, 2006.

**Аннотация.** *Предлагается новый подход к расчету гидроакустических полей на основе иммунокомпьютинга. Показано, что такой подход существенно повышает быстродействие и точность вычислений. Предлагается также разработать специальный иммуночип для оперативного моделирования, визуализации и распознавания физических полей подвижных объектов. —* Библ. 17 назв*.* 

#### UDC 681.3

*Varnavskikh E. A., Prokaev A. N., Tarakanov A. O.* **Computation of hydroacoustic fields by immunocomputing** // SPIIRAS Proceedings. Issue 3, vol. 2. — SPb.: Nauka, 2006.

**Abstract.** *This paper proposes a novel approach to computation of hydroacoustic fields based on the immunocomputing. We demonstrate that the approach essentially improves the computational performance and accuracy. We also propose to develop a special immunochip for on-line simulation, visualization, and recognition of physical fields of mobile objects.* — Bibl. 17 items.

### **1. Введение**

Задача расчета гидроакустических полей имеет важное прикладное значение, например, для трехмерного компьютерного моделирования (3МКМ) глубин мирового океана и рельефа дна [17], а также поиска, обнаружения и/или обеспечения скрытности подводных и надводных объектов. Теоретически эта задача может решаться двояко: как на основе распространения звуковых волн, так и лучей [8]. В первом случае поля определяются дифференциальными уравнениями в частных производных из области математической физики; во втором случае задача становится аналогичной трассировке лучей в 3МКМ. Однако, известные методы практического решения подобных задач, точность которых удовлетворяет требованиям реальных приложений, являются слишком громоздкими по объему и времени вычислений.

В данной статье предлагается новый подход к расчету гидроакустических полей на основе методов *иммунокомпьютинга* [14]. Такой подход позволяет:

- сформулировать задачу аналогично расчету экологического атласа [3];
- решить ее наиболее эффективным (по точности и быстродействию [15, 16]),
- а также перспективным (для 3МКМ [11] и морских приложений [1]) методом искусственного интеллекта,
- включая возможность разработать *интеллектуальный иммуночип* [12, 13] для оперативного моделирования и распознавания физических полей подвижных объектов [2].

#### **2. Формулировка задачи**

В заданном районе моря (мирового океана) определенным образом выбираются точки  $\rho_{ijk}$  с координатами *i, j,k* , соответствующими широте, долготе и глубине. Для указанных точек известны справочные данные (полученные из атласов, баз данных и т.д.) различных параметров, например, глубины места *i*, *j*, характера дна, солености, электропроводности, плотности воды на различных глубинах *k* и т.п. Пусть их значения для каждой точки образуют набор параметров (вектор-строку)  $[x_1...x_n]$ , в который также входят значения указанных параметров по трассе распространения акустического луча. Количество известных параметров *n* в различных точках может быть различным или их может не быть вообще.

Кроме указанных параметров в данных точках известны также значения некоторой искомой величины (функции)  $f_{ijk}$ . В случае расчета гидроакустического поля (ГАП) этой величиной является фактор аномалии, хотя это может быть и другая величина, например, скорость звука на заданной глубине, скорость течения и т.д. Значения параметров  $x_1,...,x_n$  и функции  $f$  являются вещественными числами.

Установить функциональную зависимость искомой величины от параметров не представляется возможным по тем или иным причинам, или эта зависимость имеет достаточно сложный характер.

Необходимо определить значение искомой величины  $f_{ijk}$  во всех точках , учитывая, что количество известных параметров в различных точках *pijk* различно и может принимать любое значение, включая нулевое.

#### **3. Формализация задачи**

С точки зрения математики, поставленная задача определения значения некоторой характеристики гидроакустического поля для произвольного набора параметров (вектора-столбца) **X** = $[x_1,...,x_n]$ ' (напомним, что ' — символ векторно-матричного транспонирования) по известным значениям этой характеристики для некоторых векторов  $\bm{\mathsf{X}}_1,...,\bm{\mathsf{X}}_m$  соответствует классической задаче интерполяции функции  $f(X)$  по ее известным значениям в некоторых заданных точках *n*-мерного Евклидова пространства:

$$
f(\mathbf{X}_1)=f_1,\ldots,f(\mathbf{X}_m)=f_m.
$$

Наиболее известными и практически успешными методами ее решения являются линейная интерполяция по методу наименьших квадратов (МНК), а также искусственная нейронная сеть (ИНС).

### **4. Метод наименьших квадратов**

В этом методе полагается, что интерполируемая функция *f* линейно зависит от своих аргументов  $x_1, \ldots, x_n$ :

$$
f(x_1,...,x_n) = c_1 x_1 + ... + c_n x_n.
$$
 (1)

Таким образом, для определения неизвестных коэффициентов интерполяции  $c_1$ ,..., $c_n$  необходимо решить следующую систему уравнений:

$$
f_1 = c_1 x_{11} + ... + c_n x_{1n}
$$
  
\n...  
\n
$$
f_m = c_1 x_{m1} + ... + c_n x_{mn}
$$
 (2)

где известны компоненты обучающих векторов

$$
\mathbf{X}_{1} = [x_{11},...,x_{1n}];
$$
  
...  

$$
\mathbf{X}_{m} = [x_{m1},...,x_{mn}];
$$

а также значения  $f_1, \ldots, f_m$ , принимаемые функцией  $f$  на этих векторах.

Уравнение (2) имеет следующий вид в векторно-матричных обозначениях:

$$
\begin{bmatrix} x_{11} & \dots & x_{1n} \\ \dots & \dots & \dots \\ x_{m1} & \dots & x_{mn} \end{bmatrix} \begin{bmatrix} c_1 \\ \dots \\ c_n \end{bmatrix} = \begin{bmatrix} f_1 \\ \dots \\ f_m \end{bmatrix},
$$
 (3)

 $r$ де  $A = [X'_1...X'_m]$  — обучающая матрица:

$$
\mathbf{A} = \begin{bmatrix} x_{11} & \cdots & x_{1n} \\ \cdots & \cdots & \cdots \\ x_{m1} & \cdots & x_{mn} \end{bmatrix},
$$

 $C = [c_1, ..., c_n]' \longrightarrow B$ ектор неизвестных коэффициентов,

 ${\bm F}$  =  $[f_1...f_m]'$  — вектор известных значений интерполируемой функции.

Таким образом, получаем следующую компактную форму векторноматричного уравнения (3):

$$
AC = F.
$$
 (4)

В такой форме решение уравнения (4) выводится следующим образом. Умножим обе части (4) слева на транспонированную обучающую матрицу:

$$
A'AC = A'F.
$$
 (5)

Умножим обе части (5) слева на обратную матрицу  $(A'A)^{-1}$ :

$$
(\mathbf{A}^{\bullet}\mathbf{A})^{-1}\mathbf{A}^{\bullet}\mathbf{A}\mathbf{C} = (\mathbf{A}^{\bullet}\mathbf{A})^{-1}\mathbf{A}^{\bullet}\mathbf{F}.
$$

Обозначим матрицу

$$
\mathbf{A}^+ = (\mathbf{A}^{\mathsf{T}} \mathbf{A})^{-1} \mathbf{A}^{\mathsf{T}}
$$

и отметим, что

$$
(A'A)^{-1}A'A = E
$$
,

где **E** — единичная матрица.

Тогда уравнение (5) приводится к виду:

$$
C = A^+F, \tag{6}
$$

 $\sim$ 

который дает решение уравнение (4).

Таким образом, для определения неизвестных коэффициентов интерпо-

ляции по МНК вычисляется матрица  $A^+$  (т.н. «псевдообратная» матрица к обучающей матрице А), которая умножается на вектор **F** известных значений функции, согласно уравнению (6).

#### 5. Искусственная нейронная сеть

ИНС, или нейрокомпьютер [5], обычно относят к системам вычислительного интеллекта [9], т.к. она может быть настроена на некоторое правило обработки информации без явного его задания, но путем обучения по эталонам типа «вход-выход», «ситуация-действие» и т.п. В частности. ИНС успешно применялась для задачи распознавания подводных лодок по сонарным сигналам [10].

Рассмотрим подобную ИНС, предназначенную для интерполяции произвольной функции  $f(\mathbf{X})$ , где  $\mathbf{X} = [x_1...x_n]$ ', по ее заданным значениям  $f_1,...,f_m$  на заданных (обучающих) векторах  $X_1,...,X_m$ .

Для решения этой задачи будем использовать ИНС, состоящую из 3-х слоев нейронов: входного слоя с  $n+1$  нейроном, «скрытого» слоя с  $n+1$ нейроном и выходного слоя с одним нейроном (рис. 1).

Пусть векторы входного и скрытого слоев ИНС будут следующими:

$$
\mathbf{X}_b = [x_1...x_n x_{n+1}],
$$
  
\n
$$
\mathbf{Y}_b = [y_1...y_n y_{n+1}].
$$

Пусть соответствующие значения нейронов «смещения» равны

$$
x_{n+1}=-1, y_{n+1}=-1.
$$

Пусть Х и Ү будут п-мерными векторами нейронов входного и скрытого слоев без компонент смещения.

Пусть W будет весовой матрицей размерности  $n \times (n + 1)$  для нейронов входного слоя. Пусть V будет весовым вектором размерности  $(n+1)$  для нейронов скрытого слоя.

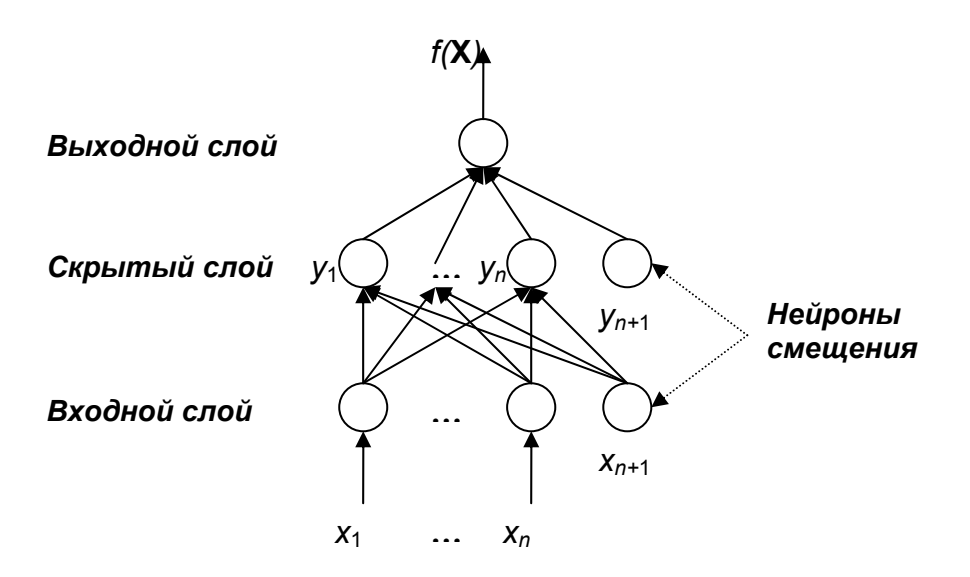

Рис. 1. ИНС для решения задачи интерполяции.

Тогда для любого входного вектора **X** размерности *n* значение  $f(X)$ выходного нейрона ИНС вычисляется по следующим формулам:

$$
\mathbf{Y} = \sigma(\mathbf{W} \mathbf{X}_b),\tag{7}
$$

$$
f = \sigma(\mathbf{V}^{\mathsf{T}} \mathbf{Y}_b). \tag{8}
$$

где  $\sigma(u)$  — сигмоидная функция активации нейронов:

$$
\sigma(u)=\frac{2}{1+e^{-u}}-1.
$$

Обучение такой ИНС заключается в определении весовой матрицы W и весового вектора V градиентным методом обратного распространения ошибки (ОРО) [5].

В частности, тренировочный цикл для каждого обучающего вектора  $X_i$ состоит в т.н. «прямой прогонке» значений его компонент через ИНС, в соответствии с формулами (7, 8), и затем коррекции весовой матрицы W и весового вектора V по методу ОРО, в соответствии со следующими формулами.

Расчет ошибки для выходного нейрона:

$$
e_0 = (f_i^* - f_i)(1 - f_i^2).
$$

Расчет ошибки для *k*-го нейрона скрытого слоя:

$$
\mathsf{e}_k = \mathsf{e}_0 (1 - y_k^2) v_k,
$$

где  $y_k$  — выход  $k$ -го нейрона скрытого слоя,  $v_k$  — значение  $k$ -й компоненты весового вектора  $V, k = 1,...,n$ .

Коррекция весового вектора V:

$$
\Delta \bm{V} = \eta \bm{e}_0 \bm{Y}_b,
$$

где n - некоторая «константа обучения», которая определяет скорость сходимости градиентного метода и значения которой задаются эвристически (методом экспериментальной подборки).

Коорекция весовой матрицы **W**:

$$
\Delta w_{ki} = \eta e_k x_{ik},
$$

где  $x_{ik}$  — значение k-й компоненты входного вектора  $X_i$ ,  $i = 1,...,m$ ,  $k = 1,...,n$ .

Тренировочные циклы повторяются по всем обучающим векторам  $X_i$ ,  $i = 1,...,m$ , до тех пор, пока значение суммарной ошибки не станет ниже некоторой заданной величины:

$$
\frac{1}{2}\sum_{i=1}^m (f_i - f_i^*)^2 < \varepsilon
$$

где  $f_i^*$  — требуемое значение выходного нейрона (функции  $f$ ) для *i*-го обучаюшего вектора  $X_i$ .

#### 6. Иммунокомпьютинг

Для реальных задач исходные данные в общем случае являются многомерными и допускают представление в виде массивов (векторов) вещественных и/или целых чисел. Математический смысл иммунокомпьютинга (ИК) заключается в проекции произвольных многомерных данных в пространство формальной иммунной сети (ФИС), размерность которого существенно меньше, и поиск решения задачи (например, распознавания или интерполяции) на основе близости точек в этом пространстве ФИС (рис. 2). При этом каждая координатная ось пространства ФИС определяет значение энергии связи между соответствующим базисным вектором (антителом) и произвольным входным вектором (антигеном).

Физический смысл ИК определяется тем, что в молекулярной биологии энергия связи является основной биофизической мерой взаимодействий между биомолекулами. В молекулярной иммунологии основными биомолекулами являются белки (протечны в англ. эквиваленте) иммунной системы - антитела. а также любой чужеродный белок - антиген. При этом существо иммунологического теста (особенно, с использованием новейшей технологии биочилов) для определения (распознавания) неизвестного антигена сводится к определению степени его связывания с известным набором антител (проб).

Базисные векторы пространства ФИС являются (по определению [14]) правыми сингулярными векторами обучающей матрицы, составленной из обучающих векторов (это связано с частным случаем т.н. формального протеина, используемого в ИК для задач распознавания образов). Базисные векторы определяются на основе сингулярного разложения (СР), которое справедливо для любой (произвольной) вещественной матрицы:

$$
\mathbf{A} = s_1 \mathbf{L}_1 \mathbf{R}_1 + \dots + s_p \mathbf{L}_p \mathbf{R}_p^{\dagger}, \tag{9}
$$

где  $p$  — ранг матрицы,  $s_1,...,s_p$  — сингулярные числа,  $L_1,...,L_p$  — левые сингулярные векторы,  $R_1,...,R_p$  — правые сингулярные векторы.

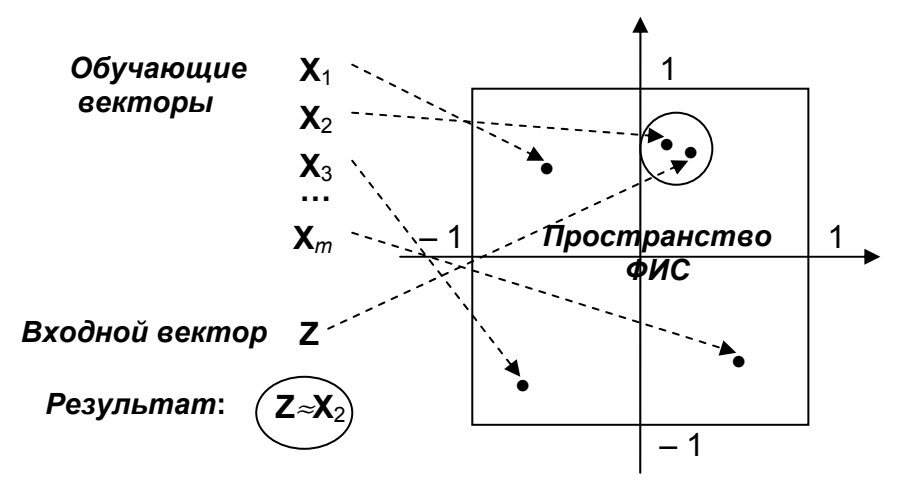

Рис. 2. Проекция данных в пространство ФИС.

Сингулярные числа и векторы обладают следующими свойствами:

$$
s_1 \ge s_2 \ge \dots \ge s_p > 0 \tag{10}
$$

$$
\mathbf{L}_i \mathbf{L}_j = 1, \ \mathbf{R}_i \mathbf{R}_j = 1, \ i = 1, ..., p,
$$
 (11)

$$
L_j L_j = 0, R_j R_j = 0, j = 1,...,p, j \neq i,
$$
\n(12)

где  $L_i$  – левые сингулярные векторы (см. выше).

Из формул (9, 11, 12) также следует:

$$
\mathbf{L}_i \mathbf{A} = \mathbf{s}_i \mathbf{R}_i^{\dagger}, \tag{13}
$$

$$
AR_i = s_i L_i, \qquad (14)
$$

$$
L_jAR_j = s_j. \t\t(15)
$$

 $\lambda$   $\lambda$   $\lambda$ 

На основе свойств СР (9-12) справедливо утверждение [6], что среди всех матриц M = [ $\mu_{ii}$ ] ранга  $p \ge k \ge 1$  наилучшим приближением матрицы A = [ $a_{ii}$ ] в  $\sum_{i,j} (a_{ij} - \mu_{ij})^2$  будет смысле минимума суммарной квадратичной ошибки

матрица, являющаяся суммой *k* первых членов СР (9):

$$
\mathbf{A} \cong s_1 \mathbf{L}_1 \mathbf{R}_1 + \dots + s_k \mathbf{L}_k \mathbf{R}_k^{\dagger}.
$$
 (16)

В частности, при выборе  $k = 1$  наилучшее приближение дают первое (максимальное) сингулярное число и соответствующие ему сингулярные векторы:

$$
\mathbf{A} \cong s_1 \mathbf{L}_1 \mathbf{R}_1^{\prime}.\tag{17}
$$

Таким образом, преобразование исходных данных в пространство ФИС обладает следующими преимуществами:

- имеет строгое математическое обоснование в терминах СР матриц;
- существенно снижает размерность данных (до одно-, двух- или трехмерного пространства ФИС);
- гарантирует, что такое пространство ФИС (с точностью до его размерности) является оптимальным сжатием данных;
- позволяет наглядно представить и визуализировать любую ситуацию как точку одно-, двух- или трехмерного пространства.

В соответствии с этим, рассмотрим математическое описание метода интерполяции функции f на основе ИК.

#### 7. Обучение

1. Сформировать обучающую матрицу  $A = [X_1...X_m]$  размерности  $m \times n$ .

2. Вычислить максимальное сингулярное число s, согласно свойству (17), а также соответствующие ему левый и правый сингулярные векторы L и R обучающей матрицы по следующей итеративной (эволюционной) схеме:

$$
L_{(0)} = [1...1]^{n},
$$
  
\n
$$
R' = L'_{(k-1)} A, R_{(k)} = \frac{R}{|R|}, |R| = \sqrt{r_1^2 + ... + r_n^2},
$$
  
\n
$$
R' = [r_1...r_n], L' = [l_1...l_m],
$$
  
\n
$$
L = AR_{(k)}, L_{(k)} = \frac{L}{|L|}, |L| = \sqrt{l_1^2 + ... + l_m^2},
$$
  
\n
$$
s_{(k)} = L'_{(k)} AR_{(k)}, k = 1, 2, ...
$$

до выполнения условия сходимости итераций, когда изменение сингулярного числа, полученное на последующей итерации, становится ничтожно малым:

$$
\left|S_{(k)}-S_{(k-1)}\right|<\varepsilon.
$$

После этого присвоить:

$$
s = s_{(k)}, \quad L = L_{(k)}, \quad R = R_{(k)}.
$$

3. Хранить сингулярное число s.

4. Хранить правый сингулярный вектор R (как «антитело-пробу», т.е. базисный вектор пространства ФИС - см. выше).

5. Для всякого  $i = 1,...,m$  хранить компоненту  $l_i$  левого сингулярного вектора L (как проекцию  $X_i$  на базисную ось ФИС — см. рис. 2) и значение функции  $f_i^*$ , соответствующее обучающему вектору  $\mathbf{X}_i$ . Эта компонента левого сингулярного вектора соответствует проекции соответствующего обучающего вектора на базисную ось ФИС — см. (18) ниже.

#### 8. Распознавание

6. Для всякого n- мерного вектора Z вычислить его энергию связи с R (как проекцию Z на базисную ось ФИС — см. рис. 5):

$$
w(\mathbf{Z}) = \frac{1}{s}\mathbf{Z}^{\mathsf{T}}\mathbf{R} \tag{18}
$$

Напомним, что s - это хранимое сингулярное число; R - это хранимый правый сингулярный вектор обучающей матрицы **A**; **Z** - это произвольный вектор, который требуется распознать, а величина и вычисляется для определения расстояния с обучающими векторами - см. (19) ниже.

7. Выбрать  $I_i$ , которая имеет минимальное расстояние  $d$  (соответственно, максимальное сродство 1/d) с проекцией (18):

$$
d = \min_{i} |w - l_i|, \quad i = 1,...,m.
$$
 (19)

8. Считать соответствующий обучающий вектор  $X_i$  ближайшим к вектору  $\mathsf{Z}$ 

### 9. Примечание

Данное ядро ИК-метода распознавания образов использует только максимальное (первое) сингулярное число s и соответствующие ему сингулярные векторы  $\mathsf L$  и  $\mathsf R$ , которые вычисляются на шаге 2 алгоритма.

В общем случае рекомендуется использовать первые 3 сингулярных числа и соответствующих сингулярных вектора обучающей матрицы, т.к. они достаточно хорошо аппроксимируют обучающую матрицу согласно свойству (16). Они могут быть вычислены по той же итерационной схеме (шаг 2) следующим образом (т.н. методом исчерлывания).

2.1. Вычислить максимальное сингулярное число s<sub>1</sub> и соответствующие ему сингулярные векторы  $L_1$  и  $R_1$  обучающей матрицы на шаге 2,

2.2. Сформировать матрицу  $A_2 = A - s_1L_1R'_1$ , согласно свойству (17), и вычислить ее максимальное сингулярное число s<sub>2</sub> и соответствующие ему сингулярные векторы  $L_2$  и  $R_2$  посредством шага 2.

2.3. Сформировать матрицу  $A_3 = A - s_2 L_2 R_2$  и вычислить ее максимальное сингулярное число  $s_3$  и соответствующие ему сингулярные векторы  $L_3$  и  $R_3$  посредством шага 2.

Затем вычислить 3 значения энергий связи посредством шага 6:

$$
w_1(\mathbf{Z}) = \frac{1}{s_1} \mathbf{Z}^{\mathsf{T}} \mathbf{R}_1, \ \ w_2(\mathbf{Z}) = \frac{1}{s_2} \mathbf{Z}^{\mathsf{T}} \mathbf{R}_2, \ \ w_3(\mathbf{Z}) = \frac{1}{s_3} \mathbf{Z}^{\mathsf{T}} \mathbf{R}_3. \tag{20}
$$

Определить ближайший обучающий вектор *Xi* на шаге 8 посредством минимального расстояния в трехмерном Евклидовом пространстве на шаге 7. Для этого вместо формулы (19) использовать следующую формулу:

$$
d = \min_{i} \sqrt{(w_1 - [l_i]_1)^2 + (w_2 - [l_i]_2)^2 + (w_3 - [l_i]_3)^2} \tag{21}
$$

где  $[l_i]_1, [l_i]_2, [l_i]_3 \rightarrow i$ -е компоненты левых сингулярных векторов  $L_1, L_2, L_3$ .

Формула (21) эквивалентна традиционно используемой Евклидовой норме. Вместо нее также можно использовать другие нормы (напр., Чебышевскую, Манхеттен-норму и др., если они дают лучший результат распознавания).

Отметим также, что шаги 2.2 и 2.3 над матрицами  $A_2$  и  $A_3$  обеспечивают более точную аппроксимацию обучающей матрицы согласно свойству (16).

#### **10. Интерполяция**

Обозначим *d*<sub>1</sub>,...,*d<sub>k</sub>* расстояния от точки **P** = [w<sub>1</sub>,w<sub>2</sub>,w<sub>3</sub>]' до *k* ближайших точек ФИС  $\textbf{P}_{1},...,\textbf{P}_{k}$  , вычисленное по формуле (21), и будем линейно интерполировать значение функции *f* в точке по известным значениям функции **P**  $f_1,...,f_k$  в ближайших точках ФИС:

$$
f = c_1 f_1 + \dots + c_k f_k, \qquad (22)
$$

где значения коэффициентов интерполяции вычисляются по следующей формуле, представляющей собой частный случай полиномов Лагранжа:

$$
c_j = \frac{1}{1+d_j \sum_{i \neq j}^k \frac{1}{d_i}}.
$$
 (23)

Очевидно, что в частном случае, когда точка Р совпадает с какой-либо точкой ФИС, интерполированное значение функции будет в точности стремится к ее известному значению в данной точке ФИС. Например, при  $d_1 \rightarrow 0$ ,  $d_2 \neq 0$ , ...,  $d_k \neq 0$ ,  $i = 1, 2, ..., k$ ,  $j = 1, 2, ..., k$ , получаем из формулы (23):

$$
c_1 \rightarrow 1, c_2 \rightarrow 0, ..., c_k \rightarrow 0,
$$

откуда следует, что  $f \rightarrow f_1$  по формуле (22).

# **11. Пример**

При планировании поисковой операции значение эффективной ширины полосы поиска наблюдателя D рассчитывается для некоторых средних условий наблюдения в районе поиска. Однако необходимо отметить, что указанная величина является функцией дальности обнаружения объекта тем или иным поисковым средством наблюдателя, способной существенно изменяться в зависимости от реальных условий наблюдения или состояния среды. Следовательно, эффективная ширина полосы поиска наблюдателя в значительной степени определяется параметрами того физического поля, с которым работает средство обнаружения, вследствие чего значение величины D в конкретной точке участка поиска (двойные стрелки на рис. 3) может существенно отличаться от расчетного. В результате цель поисковой операции может быть не достигнута — некоторые области участка поиска будут осматриваться многократно, а некоторые не будут осмотрены вовсе (белый сектор в центре рис. 3).

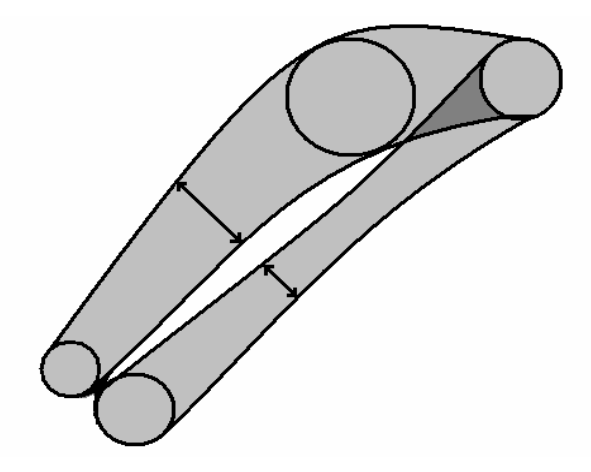

Рис. 3. Пример появляния «слепого» сектора между полосами поиска.

Заметим, что кроме величины *D* имеется целый ряд величин, существенно влияющих на эффективность поиска и значительно изменяющихся в реальных условиях обстановки. В качестве примера можно привести оптимальную глубину погружения гидроакустических средств (ГАС) при поиске подводных объектов, оптимальную высоту полета при поиске наземных и надводных объектов, оптимальную поисковую скорость и т.д.

Как правило, расчет значений всех вышеуказанных величин с необходимой степенью дискретности в пределах всего района проведения поисковой операции не представляется возможным по причине недостатка времени, информации или, чаще всего, — и того, и другого.

В качестве примера успешного использования ИК при планировании поисковых действий в районе, изображенном на рис. 4, приведем сравнительные результаты расчета трех величин:

- эффективной ширины полосы поиска ГАС при их погружении на глубину 50м (*D*max );
- оптимальной глубины погружения ГАС ( $H_{\text{opt}}$ );

• эффективной ширины полосы поиска ГАС при их погружении на оптимальную глубину  $(D_{\text{out}})$ .

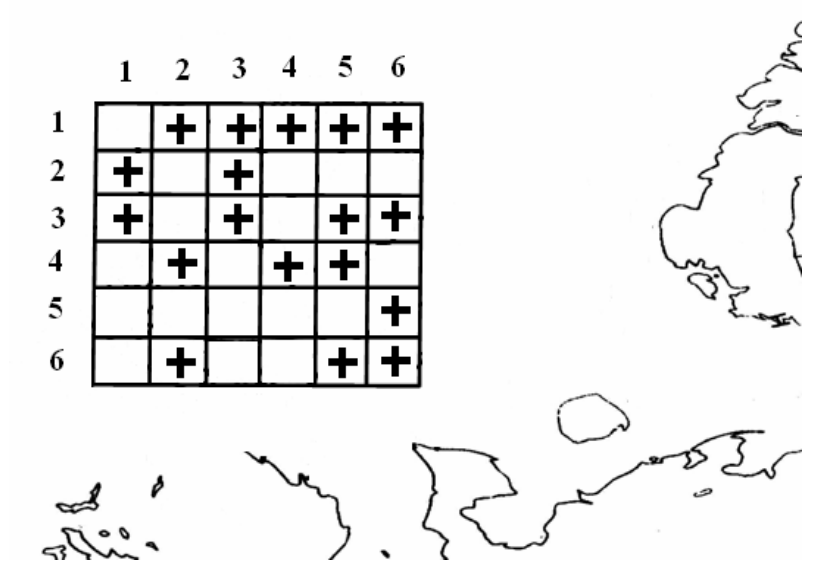

Рис. 4. Район поиска в Баренцевом море.

Данный район характеризуется значительным разбросом указанных величин, что абсолютно исключает применение для их расчета линейной интерполяции по значениям в ближайших квадратах. В качестве входного вектора использовались значения скорости звука в воде на фиксированных горизонтах (табл.1) в центральных точках квадратов, изображенных на рис. 4. Первая колонка табл.1 (№) дает порядковый номер квадрата; вторая колонка (*ij*) – координаты квадрата; прочерки в табл. 1 означают, что значение данной величины неизвестно. Расчет тестовых значений величин, указанных в табл.1, производился с помощью одной из типовых расчетных методик, используемых в этих целях. В качестве обучающей выборки были взяты квадраты, обозначенные крестиками на рис. 4 и в табл. 2 (колонка \*).

Таким образом, обучающая выборка (из табл. 1) включает 18 квадратов с номерами (№): {2, 3, 4, 5, 6, 7, 9, 13, 15, 17, 18, 20, 22, 23, 30, 32, 35, 36}.

В табл. 3 приведена среднеквадратичная ошибка (СКО) интерполяции ГАП различными методами, которая вычислялась по следующей формуле:

$$
\sigma = \sqrt{\frac{1}{q} \sum_{i=1}^{q} (Z - Z_M)^2_i},
$$

где *q* = 36 квадратов, параметр Z = { Dmax,Hопт,Dопт }, метод M = {ИК,МНК,ИНС}.

*Таблица 1*

Исходные данные

| N <sub>2</sub> | ij | $X_1$          | $x_2$                        | $x_3$            | $X_4$                         | $x_{5}$                      | $x_6$                          | $x_7$                         | $D_{\text{max}}$                 | $H_{\text{onT}}$ | $D_{\text{onT}}$                         |
|----------------|----|----------------|------------------------------|------------------|-------------------------------|------------------------------|--------------------------------|-------------------------------|----------------------------------|------------------|------------------------------------------|
|                |    | $(H_1=$<br>0м) | $(H_2=$<br>50 <sub>M</sub> ) | $(H_3=$<br>100м) | $(H_4=$<br>150 <sub>M</sub> ) | $(H5=$<br>200 <sub>M</sub> ) | $(H_6 =$<br>250 <sub>M</sub> ) | $(H_7=$<br>300 <sub>M</sub> ) | (км)<br>(H=<br>50 <sub>M</sub> ) | (M)              | $(\mathsf{H}_{\mathsf{on}\tau)}$<br>(км) |
| $\mathbf 1$    | 11 | 1462.8         | 1462.2                       | 1462.3           | 1463                          | 1462.3                       | 1460.4                         | 1458.6                        | 47.5                             | 50               | 47.5                                     |
| $\overline{2}$ | 12 | 1459.8         | 1460.6                       | 1461.1           | 1462.3                        | 1461.8                       | 1458.6                         | 1455.9                        | 40.2                             | 35               | 49.7                                     |
| 3              | 13 | 1451.9         | 1453.1                       | 1453.6           | 1453.2                        | 1452.5                       | 1451.5                         |                               | 36.5                             | 25               | 48.3                                     |
| 4              | 14 | 1444.8         | 1445.6                       | 1446.1           | 1445.9                        | 1445.3                       |                                |                               | 34.9                             | 15               | 52.7                                     |
| 5              | 15 | 1444.8         | 1445.9                       | 1447.4           | 1447.9                        | 1448.5                       | 1447                           |                               | 40.3                             | 25               | 52.2                                     |
| 6              | 16 | 1444.8         | 1446.1                       | 1448.3           | 1447.3                        | 1447.8                       | 1448.3                         | 1448.5                        | 46.8                             | 45               | 47.5                                     |
| $\overline{7}$ | 21 | 1465.9         | 1463.8                       | 1463.4           | 1463                          | 1462.9                       | 1462.4                         | 1461.9                        | 20.3                             | 100              | 23.6                                     |
| 8              | 22 | 1459.7         | 1460.5                       | 1461             | 1462.2                        | 1461.8                       | 1458.5                         | 1455.8                        | 42.8                             | 40               | 51.6                                     |
| 9              | 23 | 1459.5         | 1460.3                       | 1460.8           | 1462                          | 1461.6                       | 1458.3                         | 1455.6                        | 30.4                             | 25               | 49.5                                     |
| 10             | 24 | 1444.6         | 1445.4                       | 1445.9           | 1445.7                        | 1445.1                       |                                |                               | 36.7                             | 25               | 52.5                                     |
| 11             | 25 | 1444.4         | 1445.2                       | 1445.7           | 1445.5                        | 1444.9                       |                                |                               | 38.6                             | 27               | 52.6                                     |
| 12             | 26 | 1444.5         | 1445.3                       | 1445.8           | 1445.6                        | 1445                         |                                |                               | 38.6                             | 27               | 52.5                                     |
| 13             | 31 | 1464.8         | 1464.3                       | 1464.6           | 1465.2                        | 1465.6                       | 1464.7                         | 1463.6                        | 71.3                             | 50               | 71.3                                     |
| 14             | 32 | 1461.7         | 1462.8                       | 1463.4           | 1464.8                        | 1465                         | 1462.9                         | 1461                          | 66.1                             | 40               | 73.9                                     |
| 15             | 33 | 1459.5         | 1460.3                       | 1460.8           | 1460                          | 1461.6                       | 1458.3                         | 1455.6                        | 70.6                             | 25               | 73.6                                     |
| 16             | 34 | 1452.6         | 1453.2                       | 1454.7           | 1454.8                        | 1454.5                       | 1453.4                         | 1452.2                        | 69.8                             | 30               | 77.7                                     |
| 17             | 35 | 1445.7         | 1445.5                       | 1446             | 1445.8                        | 1445.2                       |                                |                               | 65.6                             | 50               | 65.6                                     |
| 18             | 36 | 1459.2         | 1460.2                       | 1460.8           | 1461.1                        | 1459.6                       | 1456.6                         |                               | 66.7                             | 25               | 75.5                                     |
| 19             | 41 | 1463.6         | 1464.9                       | 1465.7           | 1467.4                        | 1468.4                       | 1467.1                         | 1465.8                        | 66.9                             | 40               | 72.8                                     |
| 20             | 42 | 1463.7         | 1464.8                       | 1465.8           | 1467.3                        | 1468.5                       | 1467                           | 1465.9                        | 73.7                             | 40               | 75.8                                     |
| 21             | 43 | 1463.5         | 1465                         | 1465.6           | 1467.5                        | 1468.3                       | 1467.2                         | 1465.7                        | 66.6                             | 30               | 73.5                                     |
| 22             | 44 | 1456.7         | 1456.6                       | 1456.8           | 1456.7                        | 1456.6                       | 1456.7                         | 1456.7                        | 58.6                             | 50               | 58.6                                     |
| 23             | 45 | 1451.5         | 1452.9                       | 1451.7           | 1453.4                        | 1452.7                       | 1451.3                         |                               | 53.4                             | 80               | 60.4                                     |
| 24             | 46 | 1458.5         | 1459.7                       | 1460.6           | 1459.6                        | 1457.4                       | 1454.6                         | $\qquad \qquad \qquad$        | 63.2                             | 25               | 73.9                                     |
| 25             | 51 | 1462.8         | 1463                         | 1463.4           | 1465                          | 1465.9                       | 1465.7                         | $\overline{\phantom{0}}$      | 76.2                             | 40               | 77                                       |
| 26             | 52 | 1463.9         | 1465.3                       | 1466.1           | 1467.8                        | 1468.6                       | 1467.5                         | 1466.2                        | 66.5                             | 30               | 73.7                                     |
| 27             | 53 | 1463.8         | 1465.1                       | 1465.9           | 1467.6                        | 1468.6                       | 1467.3                         | 1466                          | 66.9                             | 30               | 74.1                                     |
| 28             | 54 | 1461.1         | 1462.3                       | 1463.1           | 1463.5                        | 1462.9                       | 1459.4                         |                               | 65.4                             | 30               | 75.7                                     |
| 29             | 55 | 1458.3         | 1459.5                       | 1460.4           | 1459.4                        | $\overline{1457.2}$          | 1454.4                         |                               | 63.3                             | 30               | 73.9                                     |
| 30             | 56 | 1452.7         | 1454.9                       | 1456             | 1456                          | 1455.8                       |                                | -                             | 60                               | 30               | 67.8                                     |
| 31             | 61 | 1462           | 1458.9                       | 1459.9           | 1461.2                        | 1462                         | 1462.3                         | —                             | 75.3                             | 55               | 79.7                                     |
| 32             | 62 | 1462.1         | 1461.2                       | 1461.2           | 1462.6                        | 1463.4                       | 1464.2                         | $\qquad \qquad -$             | 76.3                             | 60               | 80.8                                     |
| 33             | 63 | 1462.3         | 1461.5                       | 1461.4           | 1462.8                        | 1463.6                       | 1464.4                         | —                             | 73.3                             | 70               | 78.4                                     |
| 34             | 64 | 1461.9         | 1461                         | 1461             | 1462.4                        | 1463.2                       | 1464                           | $\overline{\phantom{m}}$      | 76.3                             | 60               | 80.8                                     |
| 35             | 65 | 1455.9         | 1456.4                       | 1457.7           | 1458.2                        | $\qquad \qquad -$            |                                | $\qquad \qquad -$             | 70.5                             | 25               | 78.3                                     |
| 36             | 66 | 1447           | 1450.2                       | 1451.5           | 1452.4                        | —                            |                                | $\qquad \qquad -$             | 56.7                             | 20               | 64.2                                     |

*Таблица 2* 

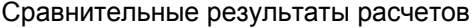

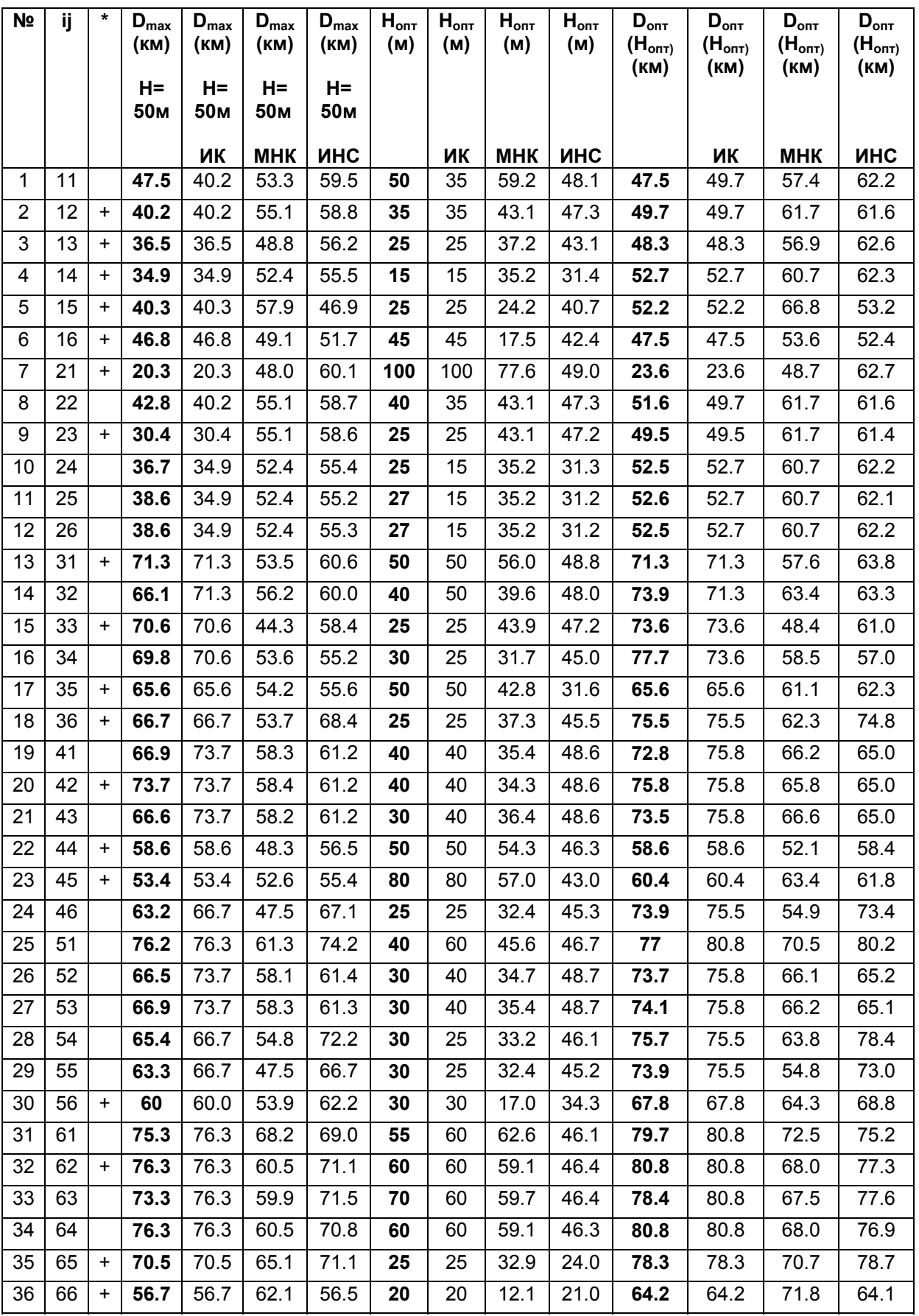

*Таблица 3* 

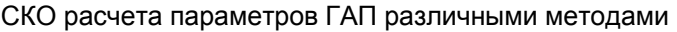

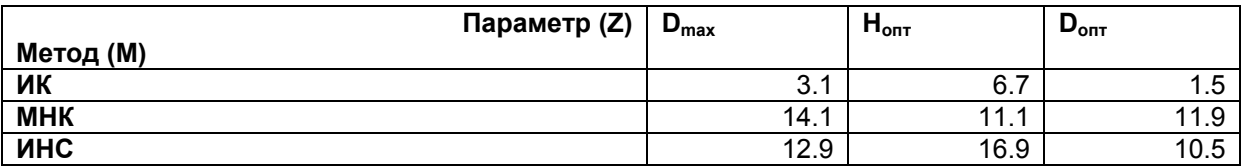

## **12. Заключение**

Из табл. 3 следует, что метод ИК имеет подавляющее превосходство над основными конкурентами (МНК и ИНС) по точности расчетов параметров ГАП (от 1.6 раз для  $H_{opt}$  до 7 раз для  $D_{opt}$ ).

Подобные преимущества по точности, а также и быстродействию (от 3-х раз над 3МКМ [11] до 40 раз над ИНС [15]), ранее продемонстрированные ИК для интеллектуальных систем охраны [4], оперативного обнаружения вторжений в компьютерные сети и классификации сонарных сигналов [13], геоинформационных систем и вычислительной (лазерной) физики [15, 16], позволяют ставить вопрос о создании интеллектуального иммуночипа [12, 13] для оперативной обработки сигналов [7], моделирования физических полей и обнаружения подвижных объектов [2].

В связи с этим следует уточнить, что в данной статье рассмотрено применение ИК на примере решения частных задач — расчета одного из параметров гидроакустических средств обнаружения (эффективной ширины полосы поиска), а также оптимальной глубины поиска заданного объекта указанными средствами. Вместе с тем не существует принципиальных препятствий для использования ИК при решении более общих и сложных задач, таких как нахождения фактора аномалии ГАП в реальной среде с последующим построением его трехмерного изображения (задача 3МКМ). Это приведет к существенному увеличению размерности задач за счет необходимости рассчитывать и отображать значение искомой величины во всех точках (т.е. значительно увеличивается дискретность вычислений), но не к изменению принципов их решения. Повидимому, предлагаемый иммуночип на основе ИК будет вне конкуренции именно для оперативного и безошибочного решения таких реальных задач.

*Статья печатается в авторской редакции.* 

### **Литература**

- 1. *Варнавских Е. А., Кравченко Ю. В., Соколова Л. А.* Возможности применения иммунокомпьютинга в прикладных задачах военной педагогики и психологии // Морской сборник. 2005. № 8. С. 41–43.
- 2. *Варнавских Е. А., Прокаев А. Н., Тараканов А. О.* Постановка задачи оценки показателей физических полей методом иммунокомпьютинга на примере акустического поля // Проблемы и перспективы разработки, совершенствования и применения образцов вооружения и техники (научно-методический сборник). Вып. 18, ч. 3. Калининград: КПИ ФСБ России, 2006. С. 130–133.
- 3. Кузнецов В. И., Губанов А. Ф., Кузнецов В. В., Тараканов А. О., Чертов О. Г. Карта комплексной оценки состояния окружающей среды г. Калининграда // Калининград: Экологический алас. СПб: Мониторинг, 1999. 11 карт.
- 4. Соколова С. П., Волхонский В. В., Джангозин А. Д., Боркин В. Н., Гулиева И. А. Интеллектуальные системы охраны / Ред. Тараканов А. О. Алматы: Академия МВД РК, 2000. 208 с.
- 5. *Уоссерман Ф. Д.* Нейрокомпьютерная техника. Теория и практика. М.: Мир, 1992. 240 с.
- 6. *Хорн Р., Джонсон Ч.* Матричный анализ. М.: Мир, 1989. 655 с.
- 7. *Atreas N. D., Karanikas C, G., Tarakanov A. O.* Signal Processing by an Immune Type Tree Transform // Lecture Notes in Computer Science. 2003. Vol. 2787. P. 111–119.
- 8. *Brekhovskikh L. M, Lysanov Yu. P.* Fundamentals of Ocean Acoustic (3rd ed.). New York: Springer, 2003. 208 p.
- 9. Computational Intelligence: The Experts Speak / Eds. Fogel D. B., Robinson C. J. Piscataway, NJ: IEEE Press, 2004. 304 p.
- 10. *Gorman R. P., Sejnowski T. J.* Analysis of Hidden Units in a Layered Network Trained to Classify Sonar Target // Neural Networks. 1988. Vol. 1. P. 75–89.
- 11. *Tarakanov A., Adamtzky A.* Virtual Clothing in Hybrid Cellular Automata // Kybernetes (International Journal of Systems and Cybernetics). 2002. Vol. 31(7/8). P. 394–405.
- 12. *Tarakanov A., Dasgupta A.* An Immunochip Architecture and its Emulation // NASA/DoD Conference on Evolvable Hardware (EH'02). Alexandria, Virginia, USA, 2002. P. 261–265.
- 13. *Tarakanov A. O., Kvachev S, V., Sukhorukov A. V.* A Formal Immune Network and its Implementation for On-Line Intrusion Detection // Lecture Notes in Computer Science. 2005. Vol. 3685. P. 394–405.
- 14. *Tarakanov A. O., Skormin V. A., Sokolova S. P.* Immunocomputing: Principles and Applications. New York: Springer, 2003. 208 p.
- 15. *Tarakanov A. O., Tarakanov Yu. A.* A Comparison of Immune and Neural Computing for Two Real-Life Tasks of Pattern Recognition // Lecture Notes in Computer Science. 2004. Vol. 3239. P. 236–249.
- 16. *Tarakanov A. O., Tarakanov Yu. A.* A Comparison of Immune and Genetic Algorithm for Two Real-Life Tasks of Pattern Recognition // International Journal of Unconventional Computing. 2005. Vol. 1(4). P. 357–374.
- 17. *Wille P. C.* Sound Images of the Ocean in Research and Monitoring. Berlin: Springer, 2005. 472 p.